## Creating Buckets

## You can create buckets in three different ways:-

From your dashboard/Content stream

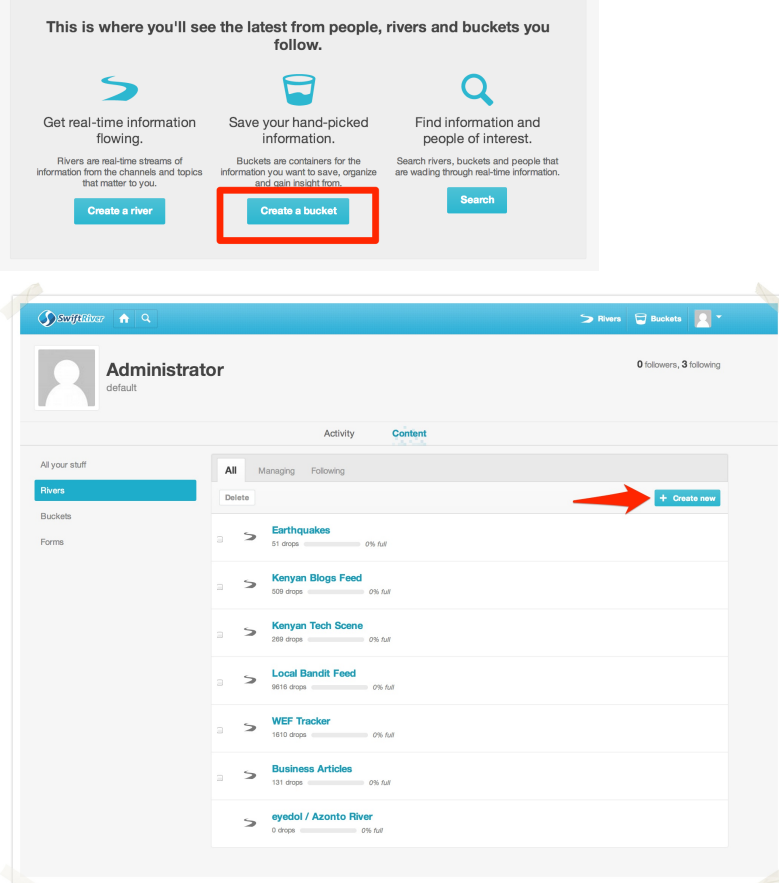

From the top right hand corner of your header

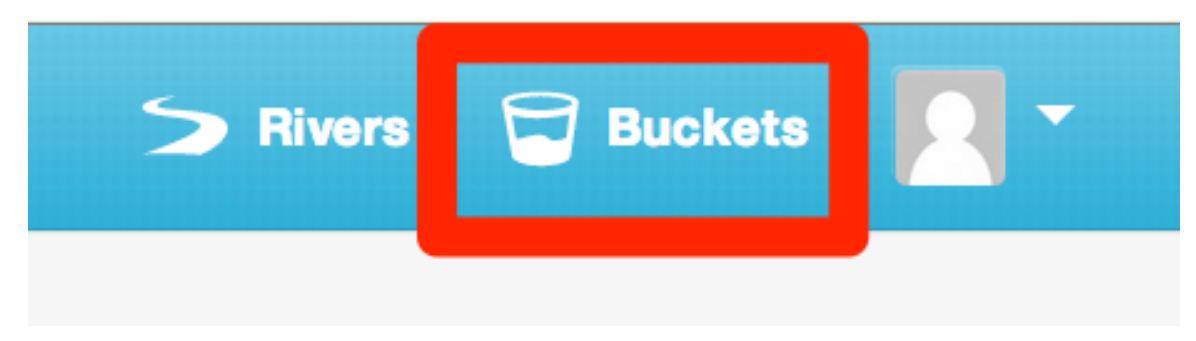

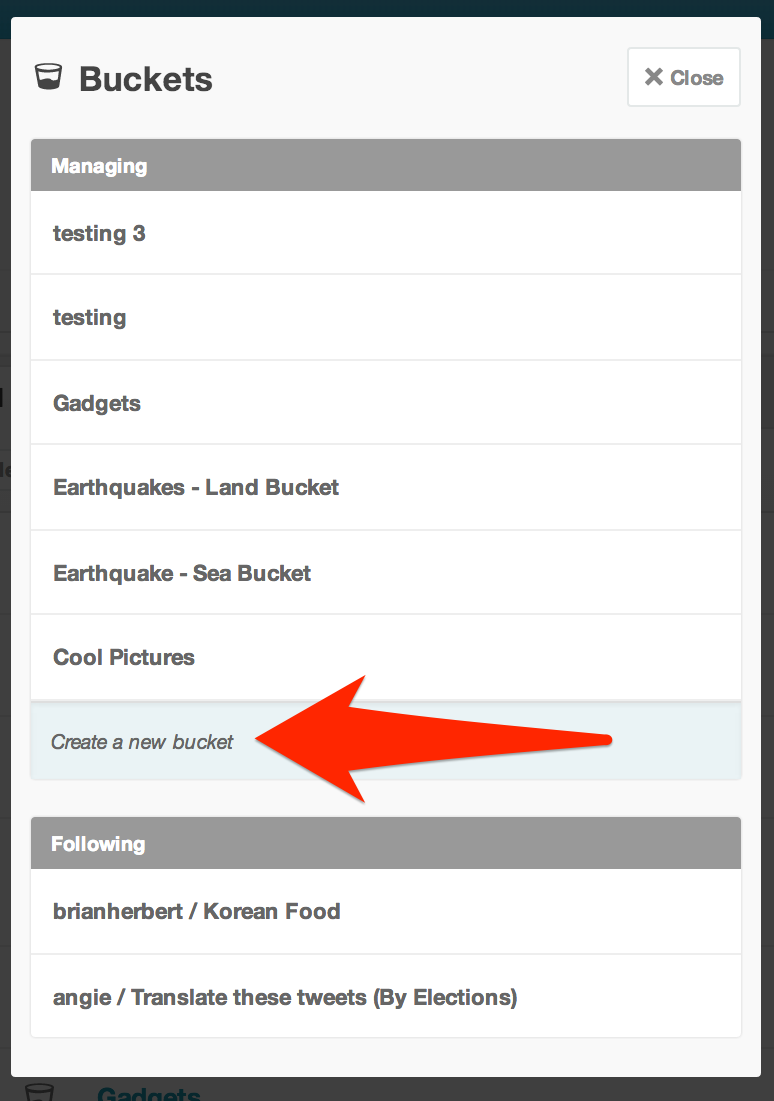

When adding drops in a river into a bucket

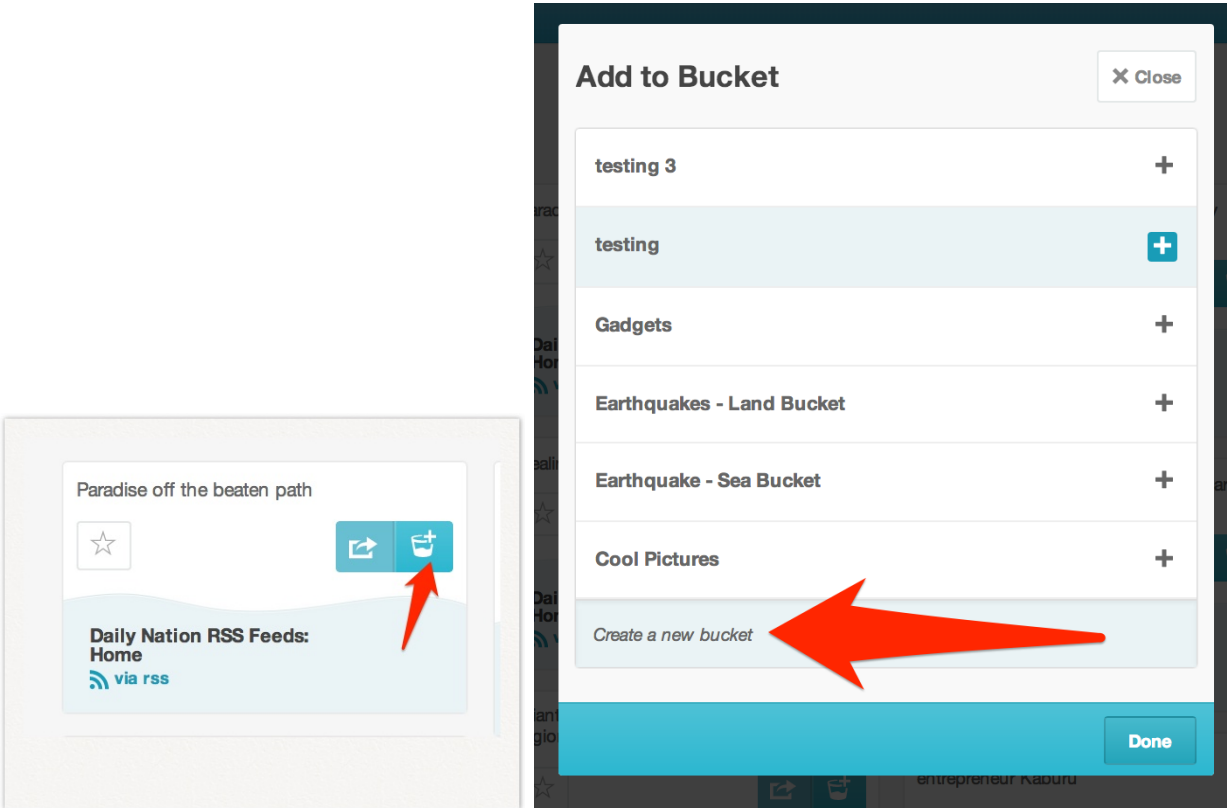

Give your bucket a name, and save when you're done.

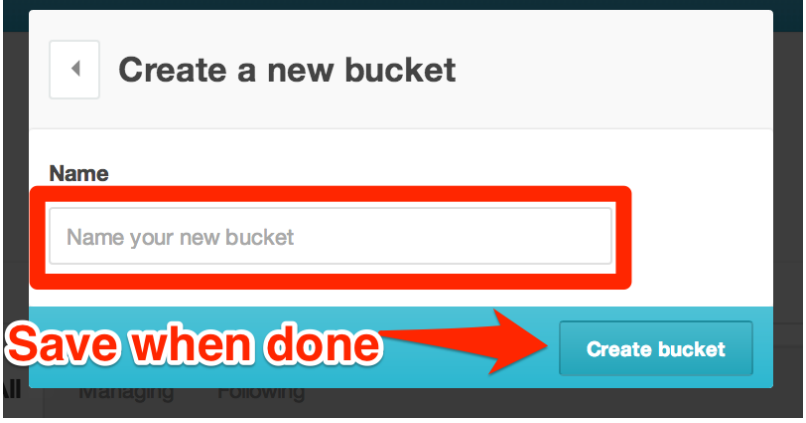

Congratulations, you've just successfully created a bucket